# Spatial Modulation of Magnetization - SPAMM

- 1. Apply a small RF pulse say 45°.
- 2. Apply a gradient to dephase or modulate the spins.
- 3. Apply 2nd RF pulse, (45°) to tip some spins up and others down.
- 4. Apply large gradient(s) to spoil all transverse magnetization.

1. Apply a 45° RF Pulse

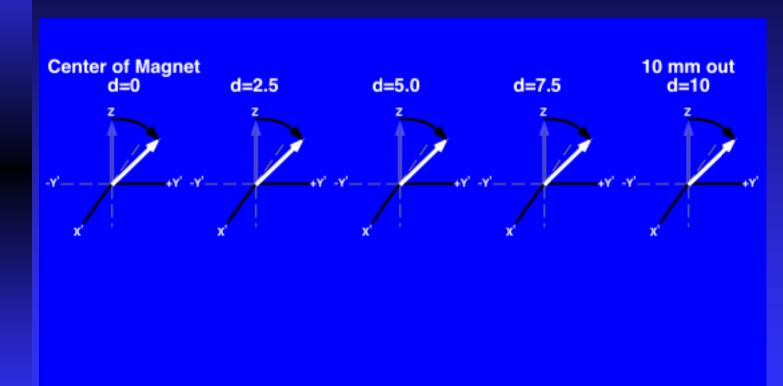

2. Apply a gradient to modulate spins

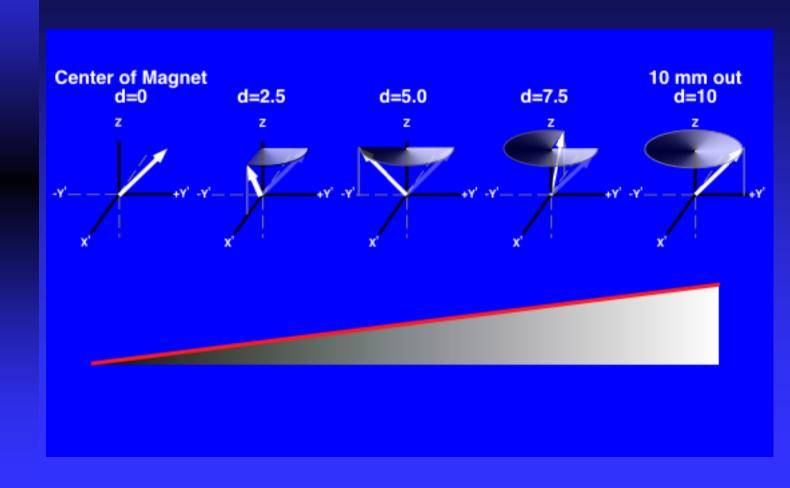

3. Apply a 2nd 45° pulse.

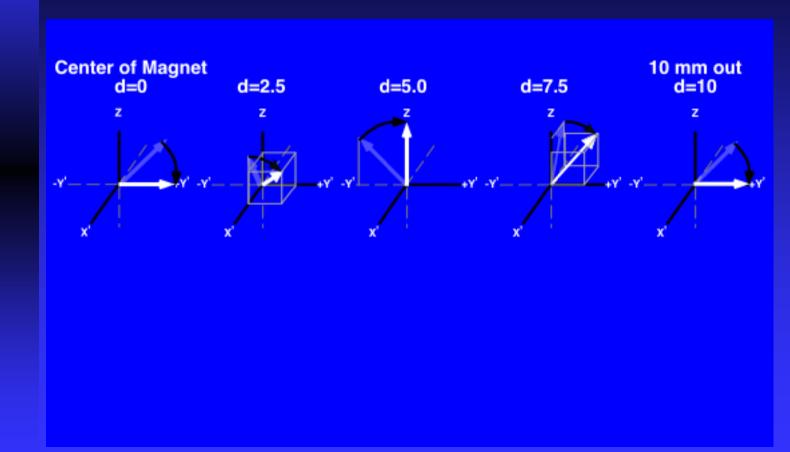

4. Apply large gradient to finish up.

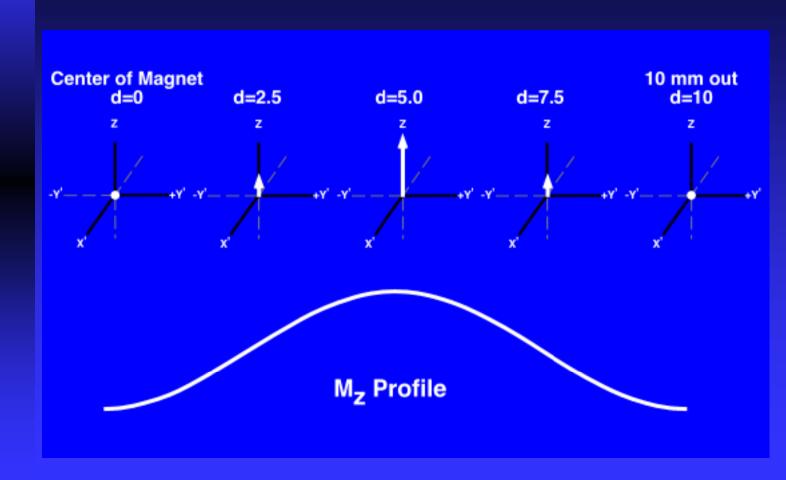

## Complementary Spatial Modulation of Magnetization - CSPAMM

- 1. Apply a +90° RF pulse
- 2. Apply a gradient to dephase or modulate the spins.
- 3. Apply 2nd +90° RF pulse to tip some spins up and others down.
- 4. Apply large gradient(s) to spoil all transverse magnetization.
- 5. Repeat using a [+90°,-90°] RF pair.
- 6. Subtract the two resulting images.

1. Apply a 90° RF Pulse

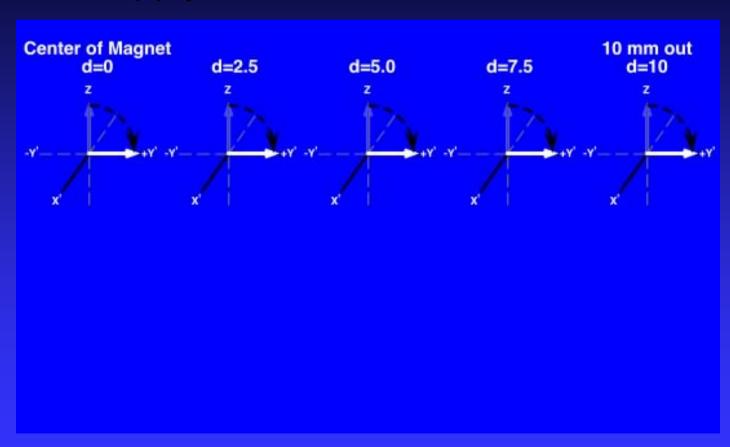

2. Apply a gradient to modulate spins

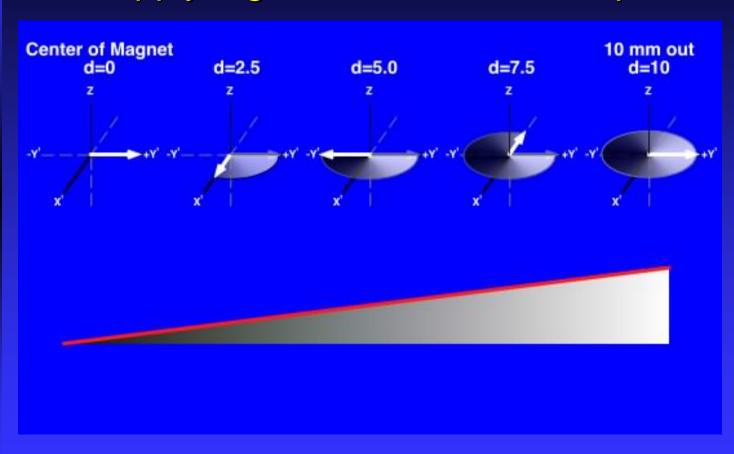

3. Apply a 2nd 90° pulse.

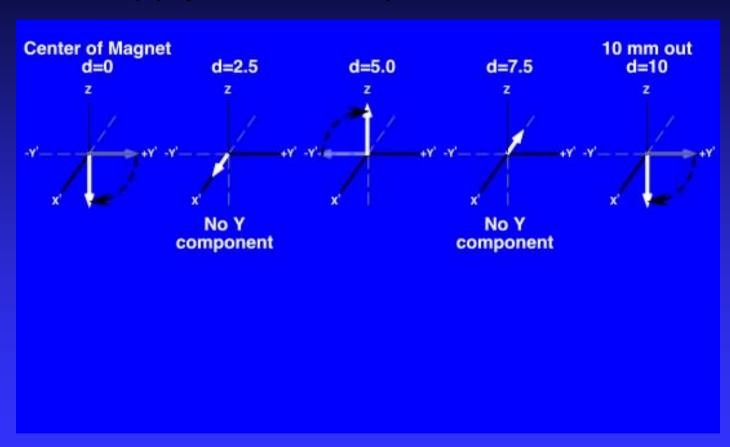

4. Apply large gradient to dephase

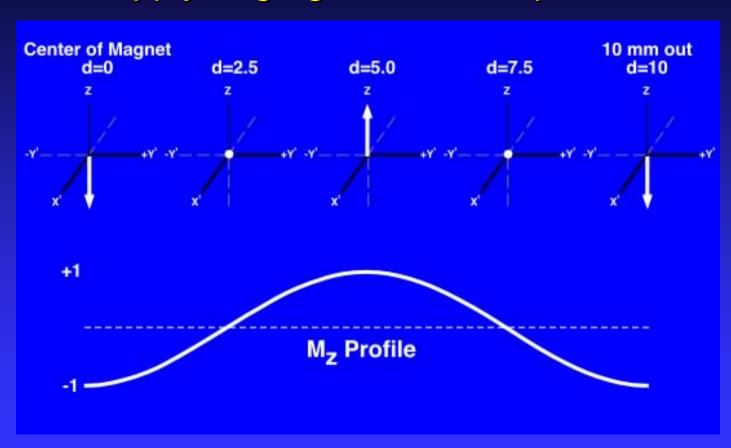

5. Repeat with [+90°,-90°] RF Pulse.

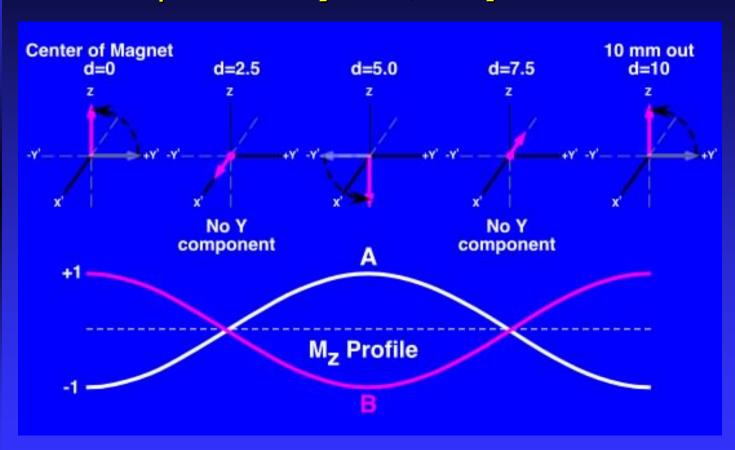

6. Subtract complex images.

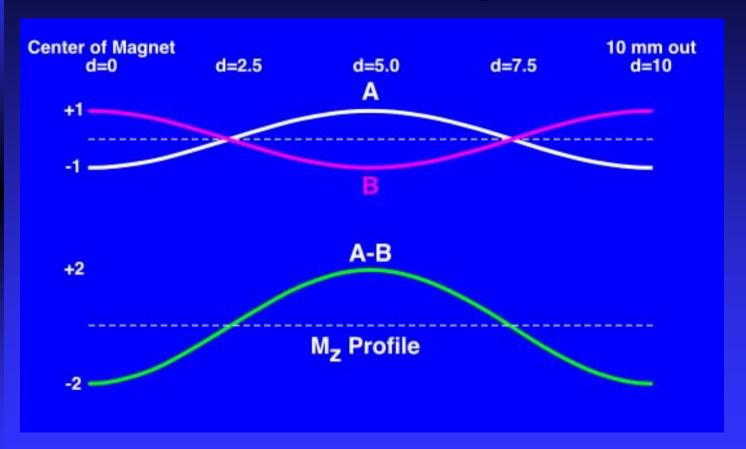

Ideally, this is the REAL component, but rarely works out.

### MICSR - Magnitude Image CSPAMM Reconstruction. |A|2 - |B|2

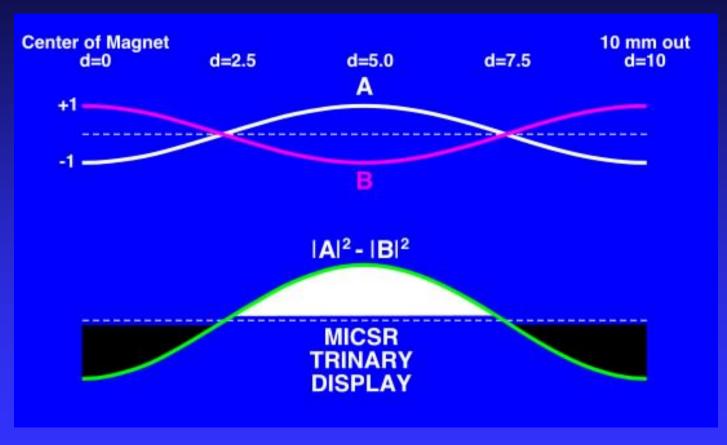

MICSR eliminates Phase Errors